Semantic Days 2011 Tutorial Semantic Web Technologies Lecture 5: Presenting Relational Databases as RDF

Martin Giese

7th June 2011

<span id="page-0-0"></span>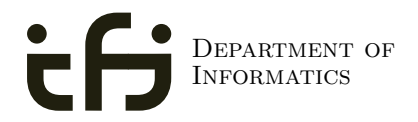

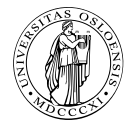

University of Oslo

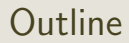

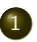

#### 1 [From Relational DBs to RDF](#page-2-0)

2 [The D2R/D2RQ System](#page-15-0)

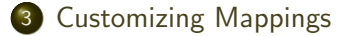

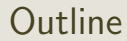

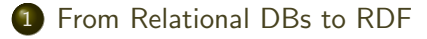

[The D2R/D2RQ System](#page-15-0)

<span id="page-2-0"></span>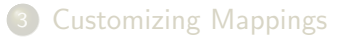

Most of the worlds business data is stored in relational databases

- Most of the worlds business data is stored in relational databases
- Need a way to make data in RDBMS available as RDF

- Most of the worlds business data is stored in relational databases
- Need a way to make data in RDBMS available as RDF
- First idea: RDF export

- Most of the worlds business data is stored in relational databases
- Need a way to make data in RDBMS available as RDF
- First idea: RDF export
	- Read all records, export RDF

- Most of the worlds business data is stored in relational databases
- Need a way to make data in RDBMS available as RDF
- First idea: RDF export
	- Read all records, export RDF
	- Bad idea: data replication...

- Most of the worlds business data is stored in relational databases
- Need a way to make data in RDBMS available as RDF
- First idea: RDF export
	- Read all records, export RDF
	- $\bullet$  Bad idea: data replication...
	- Probably won't switch whole enterprise to RDF store

- Most of the worlds business data is stored in relational databases
- Need a way to make data in RDBMS available as RDF
- First idea: RDF export
	- Read all records, export RDF
	- $\bullet$  Bad idea: data replication...
	- Probably won't switch whole enterprise to RDF store
	- Need to convert to RDF regularly

- Most of the worlds business data is stored in relational databases
- Need a way to make data in RDBMS available as RDF
- First idea: RDF export
	- Read all records, export RDF
	- $\bullet$  Bad idea: data replication...
	- Probably won't switch whole enterprise to RDF store
	- Need to convert to RDF regularly
- Often a better idea: RDF view

- Most of the worlds business data is stored in relational databases
- Need a way to make data in RDBMS available as RDF
- First idea: RDF export
	- Read all records, export RDF
	- $\bullet$  Bad idea: data replication...
	- Probably won't switch whole enterprise to RDF store
	- Need to convert to RDF regularly
- Often a better idea: RDF view
	- SPARQL endpoint translates incoming queries to SQL

- Most of the worlds business data is stored in relational databases
- Need a way to make data in RDBMS available as RDF
- First idea: RDF export
	- Read all records, export RDF
	- Bad idea: data replication...
	- Probably won't switch whole enterprise to RDF store
	- Need to convert to RDF regularly
- Often a better idea: RDF view
	- SPARQL endpoint translates incoming queries to SQL
	- Translates result to SPARQL SELECT result or RDF

- Most of the worlds business data is stored in relational databases
- Need a way to make data in RDBMS available as RDF
- First idea: RDF export
	- Read all records, export RDF
	- Bad idea: data replication...
	- Probably won't switch whole enterprise to RDF store
	- Need to convert to RDF regularly
- Often a better idea: RDF view
	- SPARQL endpoint translates incoming queries to SQL
	- Translates result to SPARQL SELECT result or RDF
	- Data remains where it is, no duplication

- Most of the worlds business data is stored in relational databases
- Need a way to make data in RDBMS available as RDF
- First idea: RDF export
	- Read all records, export RDF
	- Bad idea: data replication...
	- Probably won't switch whole enterprise to RDF store
	- Need to convert to RDF regularly
- Often a better idea: RDF view
	- SPARQL endpoint translates incoming queries to SQL
	- Translates result to SPARQL SELECT result or RDF
	- Data remains where it is, no duplication
	- Drawback: need to keep "old-fashioned" DB backend

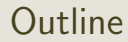

#### [From Relational DBs to RDF](#page-2-0)

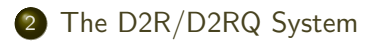

<span id="page-15-0"></span>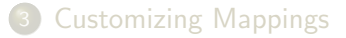

• Allows to treat relational databases as RDF

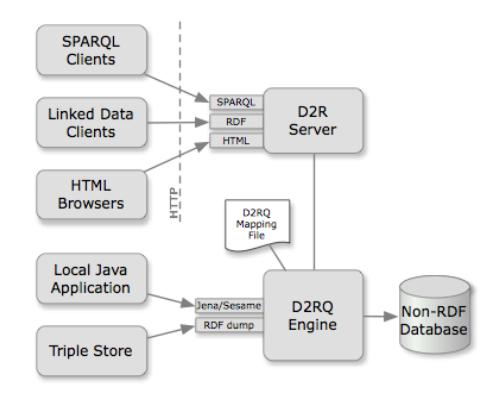

- Allows to treat relational databases as RDF
- **•** Developed by FU Berlin

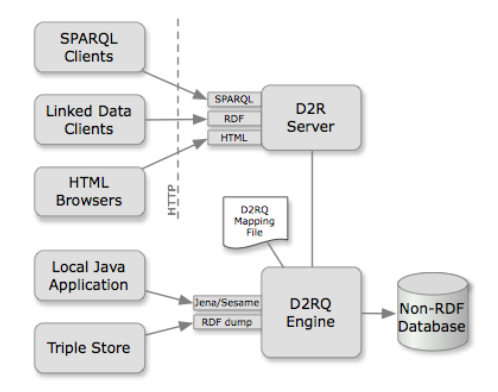

- Allows to treat relational databases as RDF
- Developed by FU Berlin
- Mapping describes relation between DB and RDF

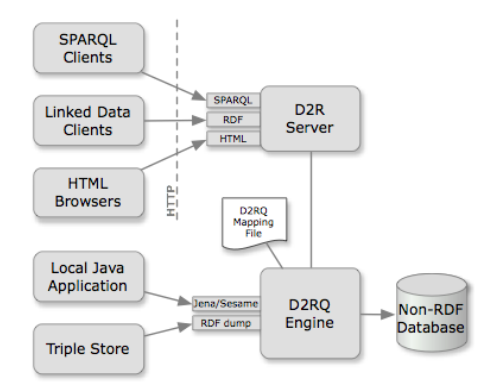

- Allows to treat relational databases as RDF
- Developed by FU Berlin
- Mapping describes relation between DB and RDF
- Can create SPARQL endpoint without transforming the whole database: Virtual RDF graph.

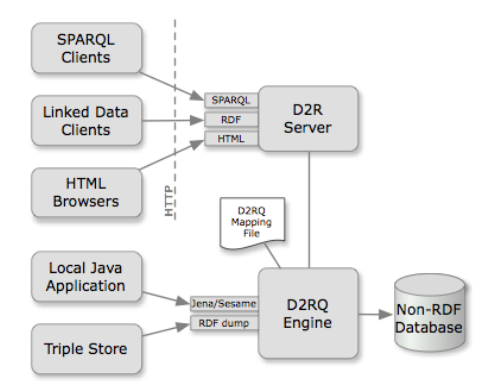

- Allows to treat relational databases as RDF
- Developed by FU Berlin
- Mapping describes relation between DB and RDF
- Can create SPARQL endpoint without transforming the whole database: Virtual RDF graph.
- Also on-demand RDF/HTML pages following LOD protocol

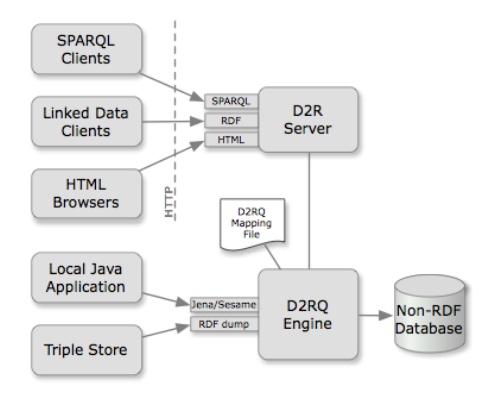

Reads a "Mapping File"

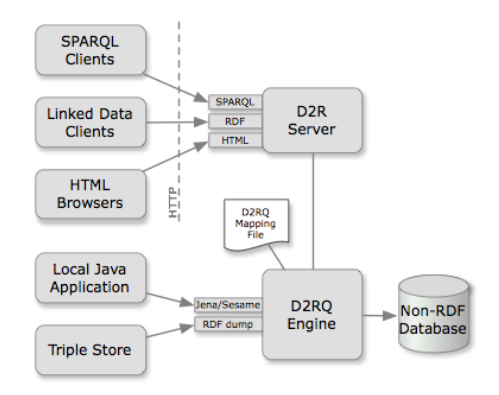

Reads a "Mapping File" • Table  $\rightarrow$  Class

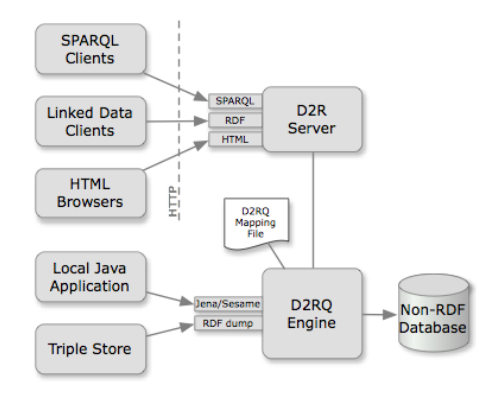

- Reads a "Mapping File"
	- Table  $\rightarrow$  Class
	- Row  $\rightarrow$  Resource

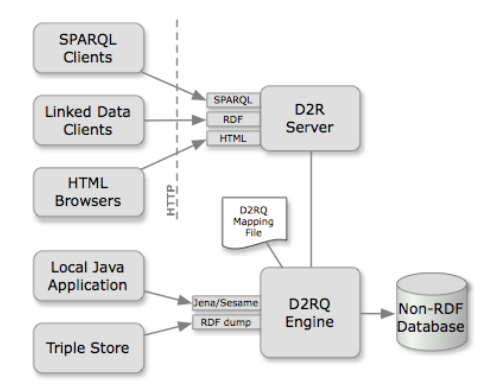

- Reads a "Mapping File"
	- Table  $\rightarrow$  Class
	- Row  $\rightarrow$  Resource
	- $\bullet$  Column  $\rightarrow$  Property

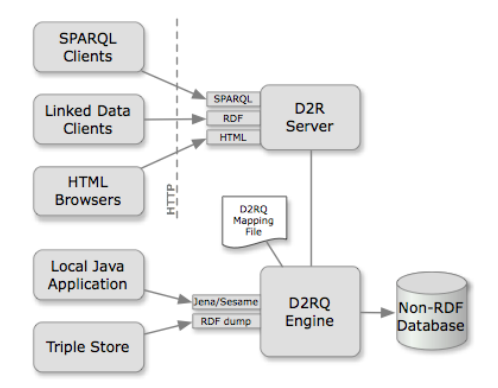

- Reads a "Mapping File"
	- Table  $\rightarrow$  Class
	- Row  $\rightarrow$  Resource
	- $\bullet$  Column  $\rightarrow$  Property
	- RDF-encoded

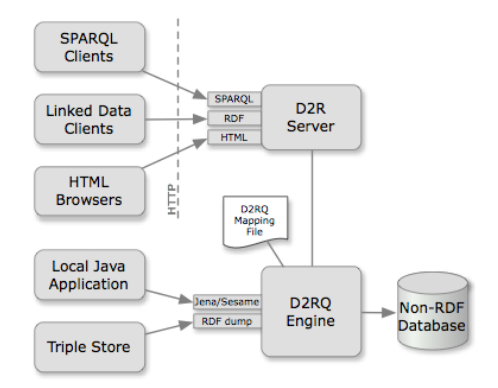

- Reads a "Mapping File"
	- Table  $\rightarrow$  Class
	- Row  $\rightarrow$  Resource
	- $\bullet$  Column  $\rightarrow$  Property
	- RDF-encoded
- **•** Translates SPARQL to SQL

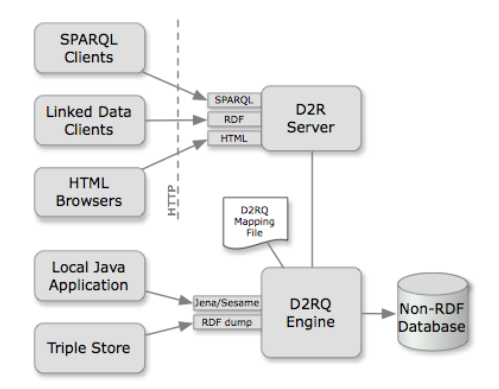

- Reads a "Mapping File"
	- $\bullet$  Table  $\rightarrow$  Class
	- $\bullet$  Row  $\rightarrow$  Resource
	- $\bullet$  Column  $\rightarrow$  Property
	- RDF-encoded
- **•** Translates SPARQL to SQL
- Can also act as Jena Graph

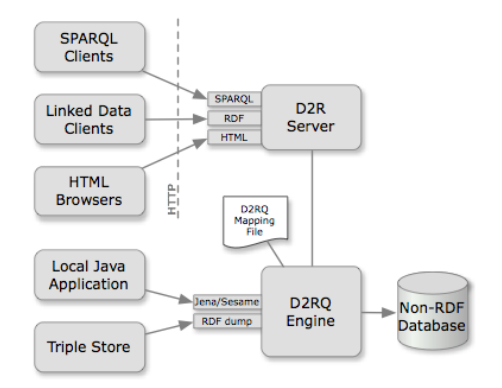

- Reads a "Mapping File"
	- $\bullet$  Table  $\rightarrow$  Class
	- $\bullet$  Row  $\rightarrow$  Resource
	- $\bullet$  Column  $\rightarrow$  Property
	- RDF-encoded
- **Translates SPARQL to SQL**
- Can also act as Jena Graph
- Or the Sesame equivalent

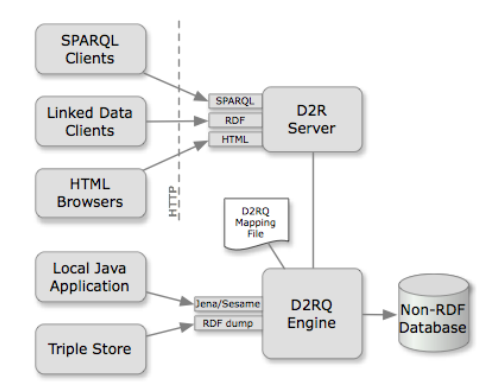

- Reads a "Mapping File"
	- $\bullet$  Table  $\rightarrow$  Class
	- $\bullet$  Row  $\rightarrow$  Resource
	- Column  $\rightarrow$  Property
	- RDF-encoded
- **Translates SPARQL to SQL**
- Can also act as Jena Graph
- Or the Sesame equivalent
- Can also export whole DB

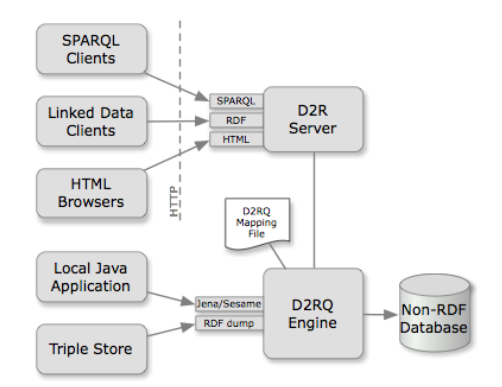

**•** Provides WWW-frontend

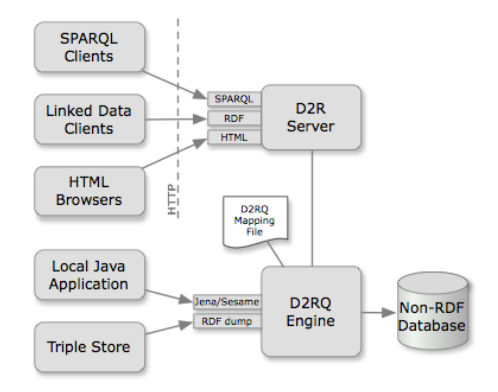

- **•** Provides WWW-frontend
- SPARQL Endpoint

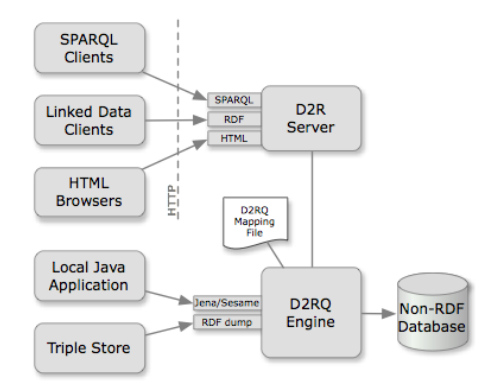

- **•** Provides WWW-frontend
- **· SPARQL Endpoint**
- Serves RDF as linked open data

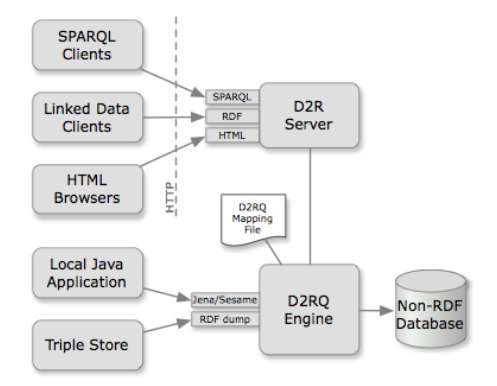

- **•** Provides WWW-frontend
- SPARQL Endpoint
- Serves RDF as linked open data
- Pages of data for HTTP browsers

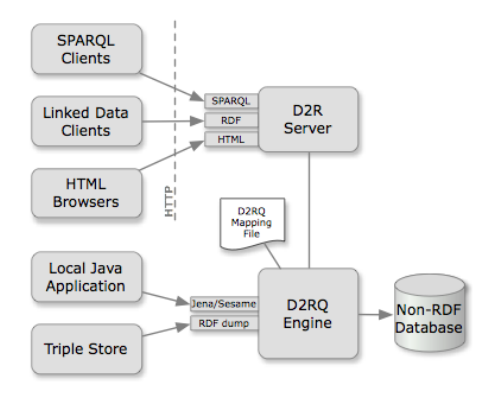

- **•** Provides WWW-frontend
- SPARQL Endpoint
- Serves RDF as linked open data
- Pages of data for HTTP browsers
- All requests translated to SPARQL

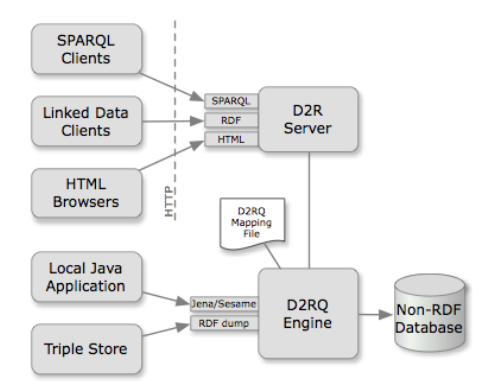

#### Example: World Database

An example database from MySQL distribution
- An example database from MySQL distribution
- Table City:

- An example database from MySQL distribution
- Table City:
	- ID (key): a unique number

- An example database from MySQL distribution
- Table City:
	- ID (key): a unique number
	- Name: the city's name

- An example database from MySQL distribution
- Table City:
	- ID (key): a unique number
	- Name: the city's name
	- CountryCode: Code for the country the city lies in

- An example database from MySQL distribution
- Table City:
	- ID (key): a unique number
	- Name: the city's name
	- CountryCode: Code for the country the city lies in
	- $\bullet$  . . .

- An example database from MySQL distribution
- Table City:
	- ID (key): a unique number
	- Name: the city's name
	- CountryCode: Code for the country the city lies in
	- $\bullet$  . . .
- **•** Table Country:

- An example database from MySQL distribution
- Table City:
	- ID (key): a unique number
	- Name: the city's name
	- CountryCode: Code for the country the city lies in
	- $\bullet$  . . .
- **•** Table Country:
	- Code (key): the code for a country

- An example database from MySQL distribution
- Table City:
	- ID (key): a unique number
	- Name: the city's name
	- CountryCode: Code for the country the city lies in
	- $\bullet$  . . .
- **•** Table Country:
	- Code (key): the code for a country
	- Name: the Country's name

- An example database from MySQL distribution
- Table City:
	- ID (key): a unique number
	- Name: the city's name
	- CountryCode: Code for the country the city lies in
	- $\bullet$  . . .
- **•** Table Country:
	- Code (key): the code for a country
	- Name: the Country's name
	- Continent: the Continent the country lies in

- An example database from MySQL distribution
- Table City:
	- ID (key): a unique number
	- Name: the city's name
	- CountryCode: Code for the country the city lies in
	- $\bullet$  . . .
- **•** Table Country:
	- Code (key): the code for a country
	- Name: the Country's name
	- Continent: the Continent the country lies in
	- Capital: the City ID of the country's capital

- An example database from MySQL distribution
- Table City:
	- ID (key): a unique number
	- Name: the city's name
	- CountryCode: Code for the country the city lies in
	- $\bullet$  . . .
- **•** Table Country:
	- Code (key): the code for a country
	- Name: the Country's name
	- Continent: the Continent the country lies in
	- Capital: the City ID of the country's capital

 $\bullet$  . . .

# Example: World Database (cont.)

**•** Table City:

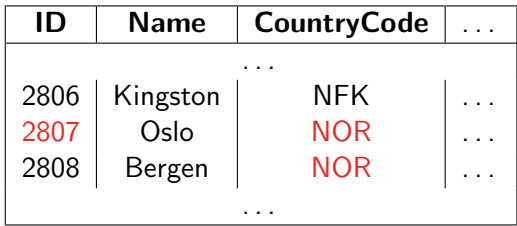

# Example: World Database (cont.)

**•** Table City:

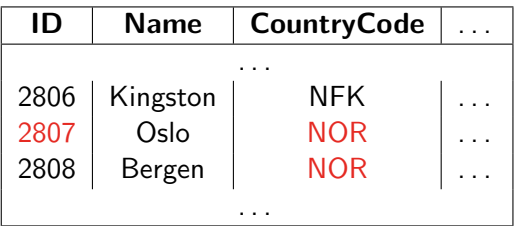

**• Table Country:** 

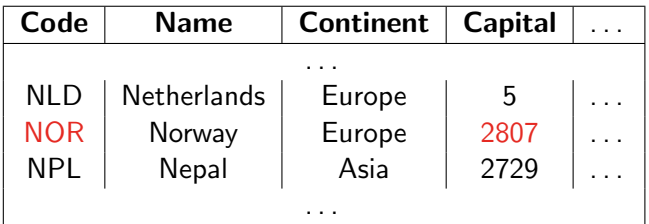

#### **Outline**

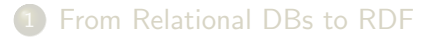

#### [The D2R/D2RQ System](#page-15-0)

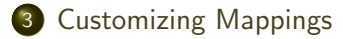

```
map:City a d2rq:ClassMap ;
d2rq:dataStorage map:database ;
d2rq:uriPattern "City/@@City.ID@@" ;
d2rq:class vocab:City ;
d2rq:classDefinitionLabel "City" .
```
• From a mapping file for the World database:

```
map:City a d2rq:ClassMap ;
d2rq:dataStorage map:database ;
d2rq:uriPattern "City/@@City.ID@@" ;
d2rq:class vocab:City ;
d2rq:classDefinitionLabel "City" .
```
• identify a "class mapping"

```
map:City a d2rq:ClassMap ;
d2rq:dataStorage map:database ;
d2rq:uriPattern "City/@@City.ID@@" ;
d2rq:class vocab:City ;
d2rq:classDefinitionLabel "City" .
```
- identify a "class mapping"
- link to a resource describing the DB connection

• From a mapping file for the World database:

map:City a d2rq:ClassMap ; d2rq:dataStorage map:database ; d2rq:uriPattern "City/@@City.ID@@" ; d2rq:class vocab:City ; d2rq:classDefinitionLabel "City" .

- identify a "class mapping"
- link to a resource describing the DB connection
- give the pattern for resources of this class

```
map:City a d2rq:ClassMap ;
d2rq:dataStorage map:database ;
d2rq:uriPattern "City/@@City.ID@@" ;
d2rq:class vocab:City ;
d2rq:classDefinitionLabel "City" .
```
- identify a "class mapping"
- link to a resource describing the DB connection
- give the pattern for resources of this class
	- contains placeholder with DB table and column

```
map:City a d2rq:ClassMap ;
d2rq:dataStorage map:database ;
d2rq:uriPattern "City/@@City.ID@@" ;
d2rq:class vocab:City ;
d2rq:classDefinitionLabel "City" .
```
- identify a "class mapping"
- link to a resource describing the DB connection
- give the pattern for resources of this class
	- contains placeholder with DB table and column
- give the RDFS class for those resources

```
map:City a d2rq:ClassMap ;
d2rq:dataStorage map:database ;
d2rq:uriPattern "City/@@City.ID@@" ;
d2rq:class vocab:City ;
d2rq:classDefinitionLabel "City" .
```
- identify a "class mapping"
- link to a resource describing the DB connection
- give the pattern for resources of this class
	- contains placeholder with DB table and column
- give the RDFS class for those resources
- give the label for that class.

```
map:City a d2rq:ClassMap ;
d2rq:dataStorage map:database ;
d2rq:uriPattern "City/@@City.ID@@" ;
d2rq:class vocab:City ;
d2rq:classDefinitionLabel "City" .
```
- identify a "class mapping"
- link to a resource describing the DB connection
- give the pattern for resources of this class
	- contains placeholder with DB table and column
- give the RDFS class for those resources
- give the label for that class.
- **•** Generates:

```
map:City a d2rq:ClassMap ;
d2rq:dataStorage map:database ;
d2rq:uriPattern "City/@@City.ID@@" ;
d2rq:class vocab:City ;
d2rq:classDefinitionLabel "City" .
```
- identify a "class mapping"
- link to a resource describing the DB connection
- give the pattern for resources of this class
	- contains placeholder with DB table and column
- give the RDFS class for those resources
- give the label for that class.
- <span id="page-58-0"></span>**•** Generates:
	- $\bullet$  <http://.../City/2806> a vocab:City.

```
map:City a d2rq:ClassMap ;
d2rq:dataStorage map:database ;
d2rq:uriPattern "City/@@City.ID@@" ;
d2rq:class vocab:City ;
d2rq:classDefinitionLabel "City" .
```
- identify a "class mapping"
- link to a resource describing the DB connection
- give the pattern for resources of this class
	- contains placeholder with DB table and column
- give the RDFS class for those resources
- give the label for that class.
- **•** Generates:
	- $\bullet$  <http://.../City/2806> a vocab:City.
	- $\bullet$  <http://.../City/2807> a vocab:City.

```
map:City a d2rq:ClassMap ;
d2rq:dataStorage map:database ;
d2rq:uriPattern "City/@@City.ID@@" ;
d2rq:class vocab:City ;
d2rq:classDefinitionLabel "City" .
```
- identify a "class mapping"
- link to a resource describing the DB connection
- give the pattern for resources of this class
	- contains placeholder with DB table and column
- give the RDFS class for those resources
- give the label for that class.
- **•** Generates:
	- $\bullet$  <http://.../City/2806> a vocab:City.
	- $\bullet$  <http://.../City/2807> a vocab:City.
	- $\bullet$  <http://.../City/2808> a vocab:City.

### Resources for Countries and Continents

• The same for countries:

```
map:Country a d2rq:ClassMap ;
d2rq:dataStorage map:database ;
d2rq:uriPattern "Country/@@Country.Code@@" ;
d2rq:class vocab:Country ;
```
### Resources for Countries and Continents

• The same for countries:

```
map:Country a d2rq:ClassMap ;
d2rq:dataStorage map:database ;
d2rq:uriPattern "Country/@@Country.Code@@" ;
d2rq:class vocab:Country ;
```
• Can have more classes than tables!

### Resources for Countries and Continents

• The same for countries:

```
map:Country a d2rq:ClassMap ;
d2rq:dataStorage map:database ;
d2rq:uriPattern "Country/@@Country.Code@@" ;
d2rq:class vocab:Country ;
```
- Can have more classes than tables!
- For continents, add mapping:

```
map:Continent a d2rq:ClassMap ;
d2rq:dataStorage map:database ;
d2rq:uriPattern "Continent/@@Country.Continent|urlify@@";
d2rq:class vocab:Continent ;
d2rq:classDefinitionLabel "Continent" .
```
### Resources for Countries and Continents

• The same for countries:

```
map:Country a d2rq:ClassMap ;
d2rq:dataStorage map:database ;
d2rq:uriPattern "Country/@@Country.Code@@" ;
d2rq:class vocab:Country ;
```
- Can have more classes than tables!
- For continents, add mapping:

map:Continent a d2rq:ClassMap ; d2rq:dataStorage map:database ; d2rq:uriPattern "Continent/@@Country.Continent|urlify@@"; d2rq:class vocab:Continent ; d2rq:classDefinitionLabel "Continent" .

For everything in the Continent column of Country. . .

### Resources for Countries and Continents

• The same for countries:

```
map:Country a d2rq:ClassMap ;
d2rq:dataStorage map:database ;
d2rq:uriPattern "Country/@@Country.Code@@" ;
d2rq:class vocab:Country ;
```
- Can have more classes than tables!
- For continents, add mapping:

map:Continent a d2rq:ClassMap ; d2rq:dataStorage map:database ; d2rq:uriPattern "Continent/@@Country.Continent|urlify@@"; d2rq:class vocab:Continent ; d2rq:classDefinitionLabel "Continent" .

- For everything in the Continent column of Country. . .
- . . . generate a resource with URI .../Continent/...

### Resources for Countries and Continents

• The same for countries:

```
map:Country a d2rq:ClassMap ;
d2rq:dataStorage map:database ;
d2rq:uriPattern "Country/@@Country.Code@@" ;
d2rq:class vocab:Country ;
```
- Can have more classes than tables!
- For continents, add mapping:

map:Continent a d2rq:ClassMap ; d2rq:dataStorage map:database ; d2rq:uriPattern "Continent/@@Country.Continent|urlify@@"; d2rq:class vocab:Continent ; d2rq:classDefinitionLabel "Continent" .

- For everything in the Continent column of Country. . .
- . . . generate a resource with URI .../Continent/...
- . . . removing spaces from "North America", etc.

# Resources for Countries and Continents

• The same for countries:

```
map:Country a d2rq:ClassMap ;
d2rq:dataStorage map:database ;
d2rq:uriPattern "Country/@@Country.Code@@" ;
d2rq:class vocab:Country ;
```
- Can have more classes than tables!
- For continents, add mapping:

map:Continent a d2rq:ClassMap ; d2rq:dataStorage map:database ; d2rq:uriPattern "Continent/@@Country.Continent|urlify@@"; d2rq:class vocab:Continent ; d2rq:classDefinitionLabel "Continent" .

- For everything in the Continent column of Country. . .
- . . . generate a resource with URI .../Continent/...
- . . . removing spaces from "North America", etc.
- E.g. http://.../resource/Continent/North\_America

• A mapping for city names:

```
map:City_Name a d2rq:PropertyBridge ;
d2rq:belongsToClassMap map:City ;
d2rq:property vocab:name ;
d2rq:propertyDefinitionLabel "name" ;
d2rq:column "City.Name" .
```
• A mapping for city names:

```
map:City_Name a d2rq:PropertyBridge ;
d2rq:belongsToClassMap map:City ;
d2rq:property vocab:name ;
d2rq:propertyDefinitionLabel "name" ;
d2rq:column "City.Name" .
```
• Identify a "property bridge"

• A mapping for city names:

```
map:City_Name a d2rq:PropertyBridge ;
d2rq:belongsToClassMap map:City ;
d2rq:property vocab:name ;
d2rq:propertyDefinitionLabel "name" ;
d2rq:column "City.Name" .
```
- Identify a "property bridge"
- **•** that adds properties to the resources described in map:City

• A mapping for city names:

```
map:City_Name a d2rq:PropertyBridge ;
d2rq:belongsToClassMap map:City ;
d2rq:property vocab:name ;
d2rq:propertyDefinitionLabel "name" ;
d2rq:column "City.Name" .
```
- Identify a "property bridge"
- **•** that adds properties to the resources described in map:City
- **o** give the predicate
```
map:City_Name a d2rq:PropertyBridge ;
    d2rq:belongsToClassMap map:City ;
    d2rq:property vocab:name ;
    d2rq:propertyDefinitionLabel "name" ;
    d2rq:column "City.Name" .
```
- Identify a "property bridge"
- **that adds properties to the resources described in map: City**
- **o** give the predicate
- give a label to the predicate

```
map:City_Name a d2rq:PropertyBridge ;
    d2rq:belongsToClassMap map:City ;
    d2rq:property vocab:name ;
    d2rq:propertyDefinitionLabel "name" ;
    d2rq:column "City.Name" .
```
- Identify a "property bridge"
- **that adds properties to the resources described in map: City**
- **o** give the predicate
- **•** give a label to the predicate
- the object is a *literal* taken from this column

```
map:City_Name a d2rq:PropertyBridge ;
    d2rq:belongsToClassMap map:City ;
    d2rq:property vocab:name ;
    d2rq:propertyDefinitionLabel "name" ;
    d2rq:column "City.Name" .
```
- Identify a "property bridge"
- **that adds properties to the resources described in map: City**
- **o** give the predicate
- give a label to the predicate
- the object is a *literal* taken from this column
	- $\bullet$  <http://.../City/2806> vocab:name "Kingston".

```
map:City_Name a d2rq:PropertyBridge ;
    d2rq:belongsToClassMap map:City ;
    d2rq:property vocab:name ;
    d2rq:propertyDefinitionLabel "name" ;
    d2rq:column "City.Name" .
```
- Identify a "property bridge"
- **that adds properties to the resources described in map:City**
- **o** give the predicate
- give a label to the predicate
- the object is a *literal* taken from this column
	- <http://.../City/2806> vocab:name "Kingston".
	- $\bullet$  <http://.../City/2807> vocab:name "Oslo".

```
map:City_Name a d2rq:PropertyBridge ;
    d2rq:belongsToClassMap map:City ;
    d2rq:property vocab:name ;
    d2rq:propertyDefinitionLabel "name" ;
    d2rq:column "City.Name" .
```
- Identify a "property bridge"
- **that adds properties to the resources described in map: City**
- **o** give the predicate
- give a label to the predicate
- the object is a *literal* taken from this column
	- <http://.../City/2806> vocab:name "Kingston".
	- $\bullet$  <http://.../City/2807> vocab:name "Oslo".
	- <http://.../City/2808> vocab:name "Bergen".

```
map:City_Name a d2rq:PropertyBridge ;
    d2rq:belongsToClassMap map:City ;
    d2rq:property vocab:name ;
    d2rq:propertyDefinitionLabel "name" ;
    d2rq:column "City.Name" .
```
- Identify a "property bridge"
- **that adds properties to the resources described in map:City**
- **o** give the predicate
- give a label to the predicate
- the object is a *literal* taken from this column
	- <http://.../City/2806> vocab:name "Kingston".
	- $\bullet$  <http://.../City/2807> vocab:name "Oslo".
	- <http://.../City/2808> vocab:name "Bergen".
- Also possible to define literals with patterns containing columns

## Linking Cities and Countries

Want URIs as objects, not literal country codes.

## Linking Cities and Countries

- Want URIs as objects, not literal country codes.
- Use the following property bridge:

map:City\_CountryCode a d2rq:PropertyBridge ; d2rq:belongsToClassMap map:City ; d2rq:property vocab:inCountry ; d2rq:refersToClassMap map:Country ; d2rq:join "City.CountryCode=>Country.Code" .

#### Mapping Files

# Linking Cities and Countries

- Want URIs as objects, not literal country codes.
- Use the following property bridge:

```
map:City_CountryCode a d2rq:PropertyBridge ;
    d2rq:belongsToClassMap map:City ;
    d2rq:property vocab:inCountry ;
    d2rq:refersToClassMap map:Country ;
    d2rq:join "City.CountryCode=>Country.Code" .
```
**•** Foreign key: link to resource from another class map

#### Mapping Files

# Linking Cities and Countries

- Want URIs as objects, not literal country codes.
- Use the following property bridge:

map:City\_CountryCode a d2rq:PropertyBridge ; d2rq:belongsToClassMap map:City ; d2rq:property vocab:inCountry ; d2rq:refersToClassMap map:Country ; d2rq:join "City.CountryCode=>Country.Code" .

- **•** Foreign key: link to resource from another class map
- Say how columns for map: City correspond to those for map: Country

# Linking Cities and Countries

- Want URIs as objects, not literal country codes.
- Use the following property bridge:

map:City\_CountryCode a d2rq:PropertyBridge ; d2rq:belongsToClassMap map:City ; d2rq:property vocab:inCountry ; d2rq:refersToClassMap map:Country ; d2rq:join "City.CountryCode=>Country.Code" .

- **•** Foreign key: link to resource from another class map
- Say how columns for map: City correspond to those for map: Country
- From countries to capitals:

```
map:Country_Capital a d2rq:PropertyBridge;
    d2rq:belongsToClassMap map:Country;
    d2rq:property vocab:capital;
    d2rq:refersToClassMap map:City;
    d2rq:join "Country.Capital=>City.ID";
```
#### Resulting Graph

After adding similar mappings for country names and inContinent:

```
<http://.../City/2807> a vocab:City ;
         vocab:name "Oslo" ;
         vocab:inCountry <http://.../Country/NOR> .
```

```
<http://.../Country/NOR> a vocab:Country ;
         vocab:name "Norway" ;
         vocab:capital <http://.../City/2807> ;
         vocab:inContinent <http://.../Continent/Europe> .
```
• Add property bridge:

• Add property bridge:

```
map:Country_DBpedia a d2rq:PropertyBridge;
    d2rq:belongsToClassMap map:Country;
    d2rq:property owl:sameAs;
    d2rq:uriPattern
"http://dbpedia.org/resource/@@Country.Name|urlify@@" .
```
No problem to use "external" properties or classes

• Add property bridge:

- No problem to use "external" properties or classes
- No problem to link to "external" URIs.

• Add property bridge:

- No problem to use "external" properties or classes
- No problem to link to "external" URIs.
- Careful: Generating links like this often fails for some cases:

• Add property bridge:

- No problem to use "external" properties or classes
- No problem to link to "external" URIs.
- Careful: Generating links like this often fails for some cases:
	- World DB country name: Sao Tome and Principe

• Add property bridge:

- No problem to use "external" properties or classes
- No problem to link to "external" URIs.
- Careful: Generating links like this often fails for some cases:
	- World DB country name: Sao Tome and Principe
	- $\bullet$  DBpedia URI: http://.../São\_Tomé\_and\_Príncipe

• Add property bridge:

- No problem to use "external" properties or classes
- No problem to link to "external" URIs.
- Careful: Generating links like this often fails for some cases:
	- World DB country name: Sao Tome and Principe
	- $\bullet$  DBpedia URI: http://.../São\_Tomé\_and\_Príncipe
- Better in general to have a DB table with corresponding URIs

# Adding Reasoning

- **•** Given an ontology saying that
	- Every Country is a Place
	- Every Contintent is a Place
- A SPARQL Query that asks for all places with "ica" in the name should find
	- South America, Africa,...
	- $\bullet$  Costa Rica,  $\ldots$
- Not possible to attach reasoning to D2R (yet)
- Need to do some programming to connect reasoner and D2R
- See exercises to play with this!...

#### Last version of D2R, v0.7, is from August 2009

- Last version of D2R, v0.7, is from August 2009
- No full-fledged alternatives yet

- Last version of D2R, v0.7, is from August 2009
- No full-fledged alternatives yet
- W3C working draft on R2ML:

<http://www.w3.org/TR/r2rml/>

- Last version of D2R, v0.7, is from August 2009
- No full-fledged alternatives yet
- W3C working draft on R2ML:

<http://www.w3.org/TR/r2rml/>

• Very similar in most respects

- Last version of D2R, v0.7, is from August 2009
- No full-fledged alternatives yet
- W3C working draft on R2ML:

<http://www.w3.org/TR/r2rml/>

- Very similar in most respects
- Only partial, experimental implementations so far

- Last version of D2R, v0.7, is from August 2009
- No full-fledged alternatives yet
- W3C working draft on R2ML:

<http://www.w3.org/TR/r2rml/>

- Very similar in most respects
- Only partial, experimental implementations so far
- Full implementations will come, and replace D2R

#### Exercise: D2R Server

- **•** Install D2R server.
- **Generate mapping.**
- **Start server**
- Change mapping.
- Run Java program querying D2R data after reasoning.

Go to <http://sws.ifi.uio.no/semdays2011/> for the full exercise text.